#### МИНИСТЕРСТВО НАУКИ И ВЫСШЕГО ОБРАЗОВАНИЯ РОССИЙСКОЙ ФЕДЕРАЦИИ Федеральное государственное автономное образовательное учреждение высшего образования «НАЦИОНАЛЬНЫЙ ИССЛЕДОВАТЕЛЬСКИЙ ТОМСКИЙ ПОЛИТЕХНИЧЕСКИЙ УНИВЕРСИТЕТ»

**УТВЕРЖДАЮ** Директор ИШНПТ А.Н. Яковлев  $\overline{O}g$  $\overline{\langle\langle\langle\rangle\rangle\rangle}$ 2020 г.

### РАБОЧАЯ ПРОГРАММА ДИСЦИПЛИНЫ **ПРИЕМ 2017 г.** ФОРМА ОБУЧЕНИЯ очная

## Графическое программирование промышленных контроллеров

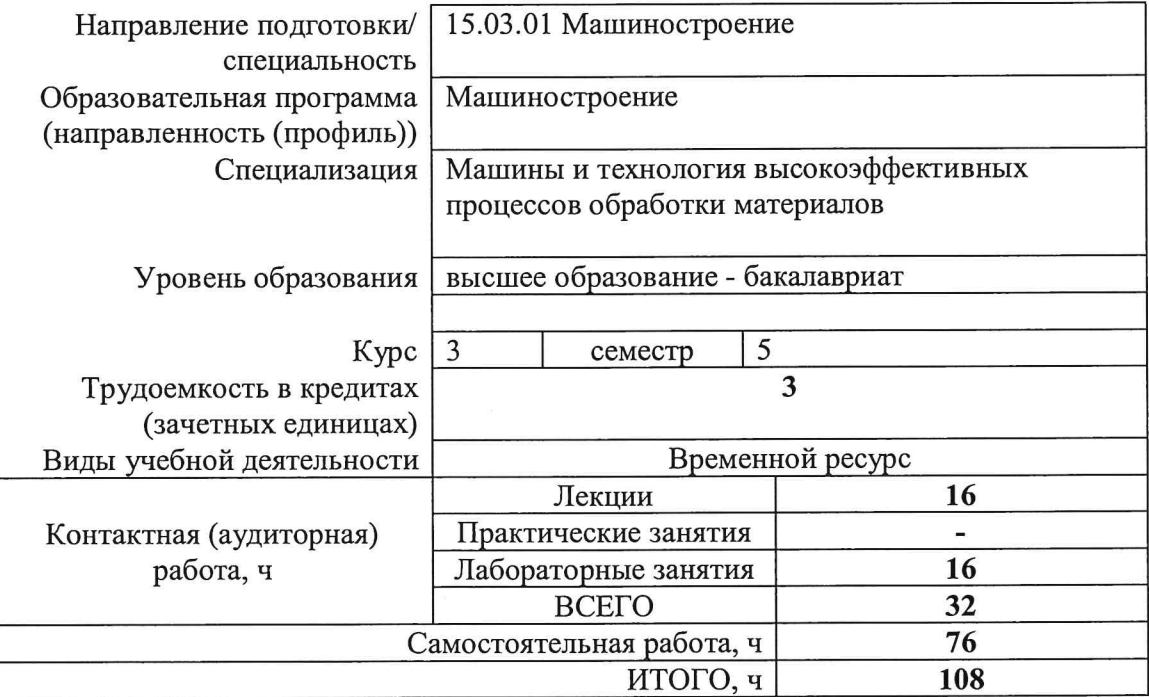

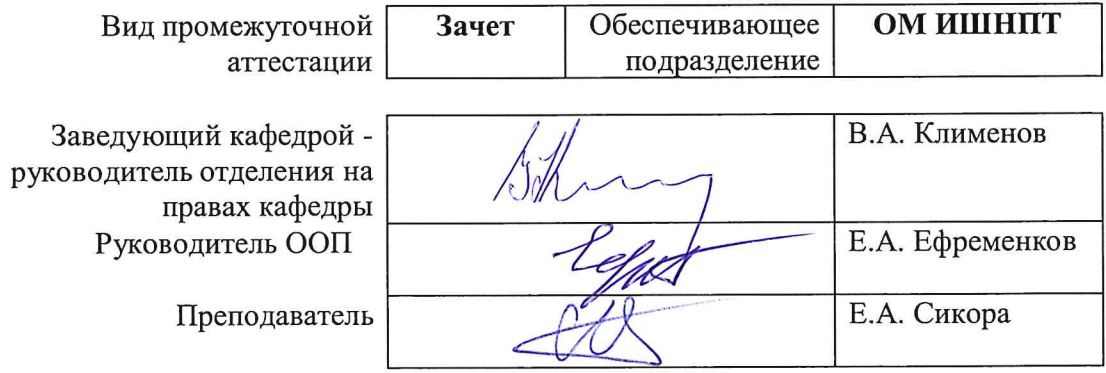

2020г.

#### 1. Цели освоения дисциплины

Целями освоения дисциплины является формирование у обучающихся определенного ООП (п. 6. Общей характеристики ООП) состава компетенций для подготовки к профессиональной леятельности.

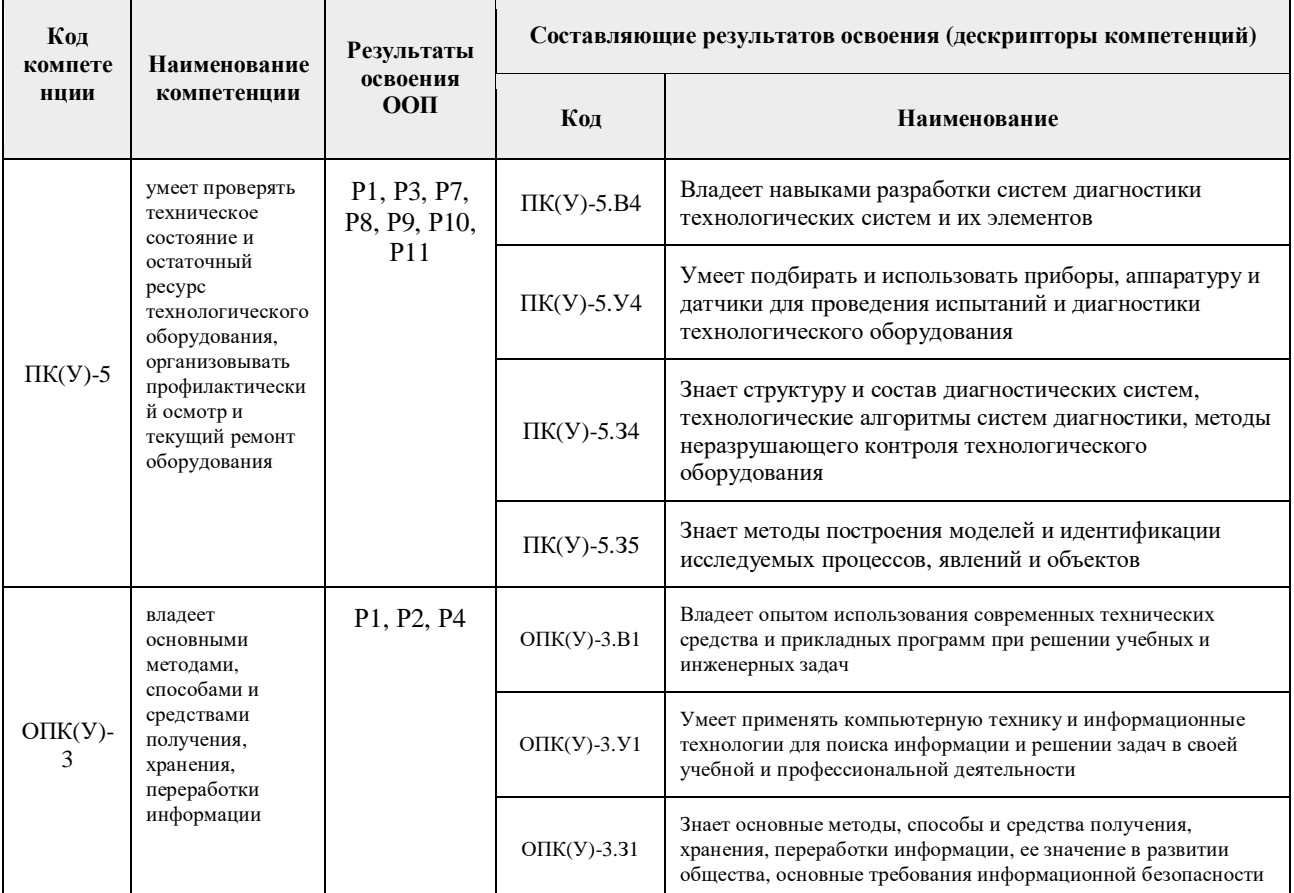

## 2. Место дисциплины (модуля) в структуре ООП

Дисциплина относится к базовой части Блока 1 учебного плана образовательной программы.

## 3. Планируемые результаты обучения по дисциплине

После успешного освоения дисциплины будут сформированы результаты обучения:

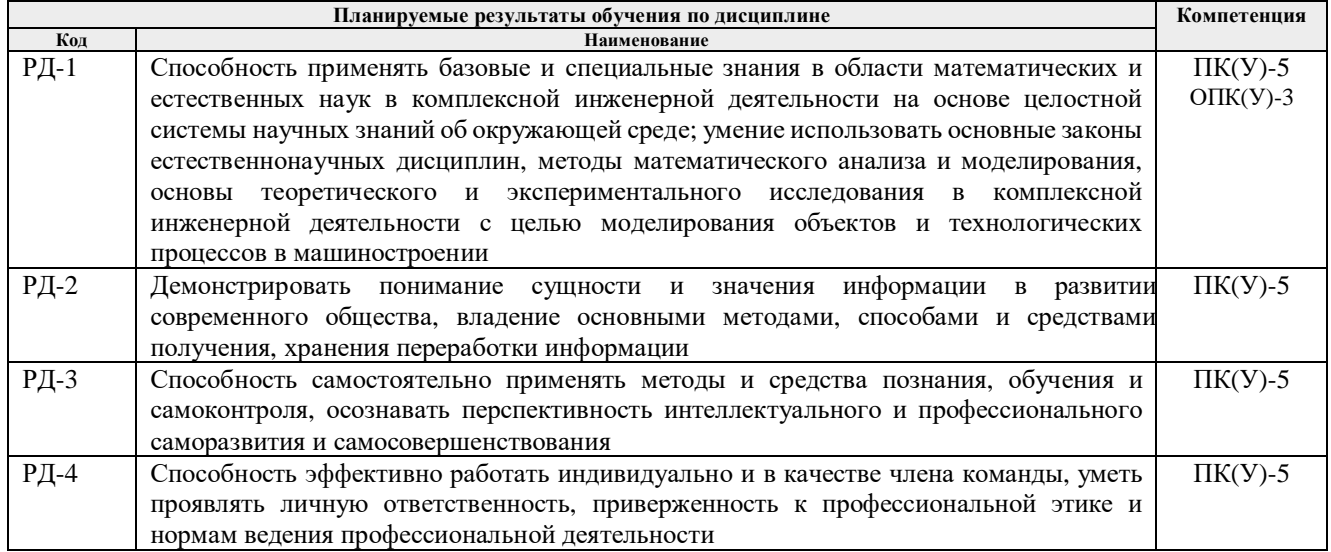

Оценочные мероприятия текущего контроля и промежуточной аттестации представлены в календарном рейтинг-плане дисциплины.

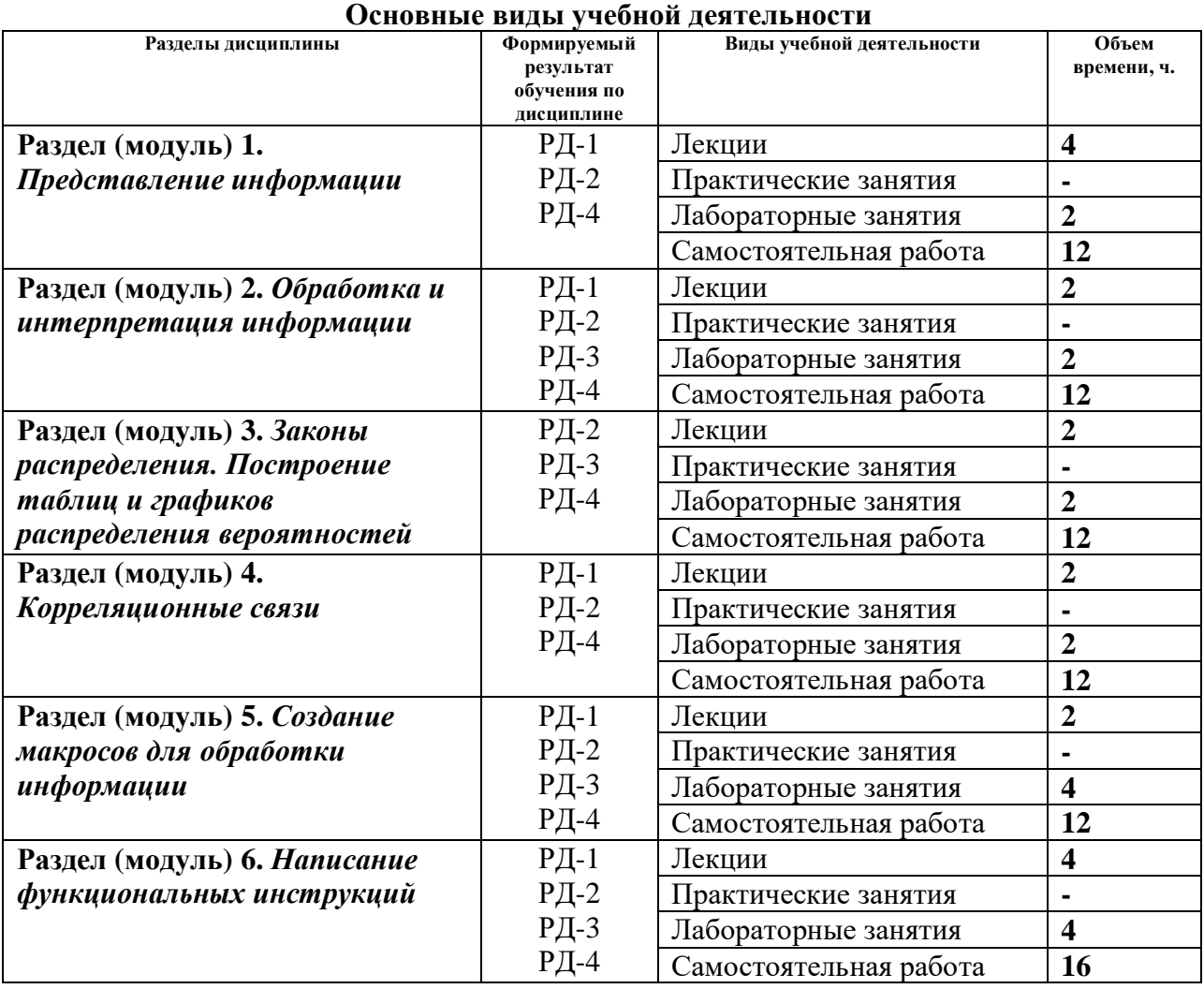

#### **4. Структура и содержание дисциплины**

Содержание разделов дисциплины:

**Раздел 1.** *Представление информации*

*Любая информация (числовая, текстовая, звуковая, графическая и т.д.) в компьютере представляется (кодируется) в так называемой двоичной форме. Как оперативная, так и внешняя память, где и хранится вся информация, могут рассматриваться, как достаточно длинные последовательности из нулей и единиц. Под внешней памятью подразумеваются такие носители информации, как магнитные и оптические диски, ленты и т.п.*

#### **Названия лабораторных работ:**

1. Автоматическая система управления светофором. Автоматическая система управления внутренним освещением

### **Раздел 2.** *Обработка и интерпретация информации*

*Приемы и формы свертывания и развертывания информации. Их выбор в соответствии с целями и задачами работы. Принципы построения заданий на свертывание и развертывание информации.*

#### **Названия лабораторных работ:**

1. Автоматическая система управления наружным освещением. Автоматическая система управления звуковым оповещением

**Раздел 3.** *Законы распределения. Построение таблиц и графиков распределения вероятностей*

*Описание области значений случайной величины и вероятности их исхода (появления).*

#### **Названия лабораторных работ:**

1. Автоматическая система управления звуковым оповещением. Система автоматического включения резервного питания

### **Раздел 4.** *Корреляционные связи*

*Вероятностные изменения, которые можно изучать только на представительных выборках методами математической статистики. «Оба термина, корреляционная связь и корреляционная зависимость – часто используются как синонимы. Зависимость подразумевает влияние, связь – любые согласованные изменения, которые могут объясняться сотнями причин. Корреляционные связи не могут рассматриваться как свидетельство причинно-следственной зависимости, они свидетельствуют лишь о том, что изменениям одного признака, как правило, сопутствуют определенные изменения другого.*

### **Названия лабораторных работ:**

1. Автоматическая система управления исполнительным электродвигателем. Автоматическая система импульсного регулирования температуры воздуха в помещении

### **Раздел 5.** *Создание макросов для обработки информации*

*Программа (набор макрокоманд), которая создается путем записи реальных действий (например, в таблице Excel это выделение ячеек, выбор команд из меню, смена текущего листа и т. д.) при помощи специальных средств для записи макросов или на языке Visual Basic for Applications. При записи макроса сохраняется информация о каждом выполненном шаге в последовательности команд.*

#### **Названия лабораторных работ:**

1. Автоматическая система непрерывного регулирования температуры воздуха в помещении с помощью ПИ-регулятора

2. Система автоматического двухступенчатого пуска двигателя постоянного тока в функции времени

## **Раздел 6.** *Написание функциональных инструкций*

*Разработка программы осуществляется с помощью графического редактора посредством формирования блок-схемы из перечисленных выше компонентов, которые объединяются друг с другом либо посредством внешних (фактических) параметров (переменные, соответствующие входам и выходам), либо непосредственно линиями связи – графическими связями.*

#### **Названия лабораторных работ:**

1. Система автоматического динамического торможения двигателя постоянного тока в функции скорости

2. Система автоматического регулирования скорости двигателя постоянного тока с помощью П или ПИ-регулятора

## **5. Организация самостоятельной работы студентов**

Самостоятельная работа студентов при изучении дисциплины (модуля) предусмотрена в следующих видах и формах:

− Работа с лекционным материалом, поиск и обзор литературы и электронных источников информации по индивидуально заданной проблеме курса;

- Изучение тем, вынесенных на самостоятельную проработку;
- − Поиск, анализ, структурирование и презентация информации;

− Выполнение домашних заданий, расчетно-графических работ и домашних контрольных работ;

- − Подготовка к практическим и семинарским занятиям;
- − Анализ научных публикаций по заранее определенной преподавателем теме;
- − Подготовка к оценивающим мероприятиям.

### **6. Учебно-методическое и информационное обеспечение дисциплины**

## **6.1. Учебно-методическое обеспечение Основная литература**

1. Информатика [Электронный ресурс]: учебное пособие. - 1 компьютерный файл (pdf; 4.7 MB). - Томск: Изд-во ТПУ, 2012. - Заглавие с титульного экрана. - Электронная версия печатной публикации. - Доступ из корпоративной сети ТПУ. - Системные требования: Adobe Reader. http://www.lib.tpu.ru/fulltext2/m/2013/m134.pdf

2. Егоров, А. И. Введение в теорию управления системами с распределенными параметрами : учебное пособие / А. И. Егоров, Л. Н. Знаменская. — Санкт-Петербург : Лань, 2017. — 292 с. — URL: https://e.lanbook.com/book/93595 (дата обращения: 12.06.2017).

3. Кудинов, Ю. И. Практикум по основам современной информатики : учебное пособие / Ю. И. Кудинов, Ф. Ф. Пащенко, А. Ю. Келина. — Санкт-Петербург : Лань, 2011. — 352 с. — URL: https://e.lanbook.com/book/68471 (дата обращения: 12.06.2017).

## **Дополнительная литература**

1. Абдрахманов, В. Г. Элементы вариационного исчисления и оптимального управления. Теория, задачи, индивидуальные задания : учебное пособие / В. Г. Абдрахманов, А. В. Рабчук. — 2-е изд., испр. — Санкт-Петербург : Лань, 2014. — 112 с. — URL: https://e.lanbook.com/book/45675 (дата обращения: 12.06.2017).

2. Цехановский, В. В. Управление данными : учебник / В. В. Цехановский, В. Д. Чертовской. — Санкт-Петербург : Лань, 2015. — 432 с. — URL: https://e.lanbook.com/book/65152 (дата обращения: 12.06.2017). — Режим доступа: для авториз. пользователей.

3. Архитектурные решения информационных систем : учебник / А. И. Водяхо, Л. С. Выговский, В. А. Дубенецкий, В. В. Цехановский. — 2-е изд., перераб. — Санкт-Петербург : Лань, 2017. — 356 с.— URL: https://e.lanbook.com/book/96850 (дата обращения: 12.06.2017). — Режим доступа: для авториз. пользователей.

4. Советов, Б. Я. Информационные технологии: теоретические основы : учебное пособие / Б. Я. Советов, В. В. Цехановский. — 2-е изд., стер. — Санкт-Петербург : Лань, 2017. — 444 с. — URL: https://e.lanbook.com/book/93007 (дата обращения: 12.06.2017). — Режим доступа: для авториз. пользователей.

#### **6.2. Информационное и программное обеспечение**

Internet-ресурсы (в т.ч. в среде LMS MOODLE и др. образовательные и библиотечные ресурсы):

1. *ресурсы в LMS Moodle http://design.lms.tpu.ru/course/view.php?id=689*

2. *Материалы, размещенные на персональном сайте преподавателя: http://portal.tpu.ru:7777/SHARED/o/O-SEA*

- 3. Научная электронная библиотека eLIBRARY.RU https://elibrary.ru
- 4. Электронно-библиотечная система «Лань» https://e.lanbook.com/
- 5. Электронно-библиотечная система «ZNANIUM.COM» https://new.znanium.com/
- 6. Электронно-библиотечная система «Юрайт» https://urait.ru/
- 7. Электронно-библиотечная система «Консультант студента»

http://www.studentlibrary.ru

Информационно-справочные системы:

1. Профессиональные базы данных и информационно-справочные системы доступны по ссылке: https://www.lib.tpu.ru/html/irs-and-pdb

2. Справочно-правовая система КонсультантПлюс – http://www.consultant.ru/

### Лицензионное программное обеспечение (в соответствии с **Перечнем лицензионного программного обеспечения ТПУ)**:

- 1. Microsoft Visual Studio 2019 Community,
- 2. PTC Mathcad 15 Academic Floating,
- 3. MathWorks MATLAB Full Suite R2020a,
- 4. Maplesoft Maple 18,
- 5. Golden Software Surfer 18 Education,
- 6. Zoom Zoom
- 7.

## **7. Особые требования к материально-техническому обеспечению дисциплины**

В учебном процессе используется следующее лабораторное оборудование для практических и лабораторных занятий:

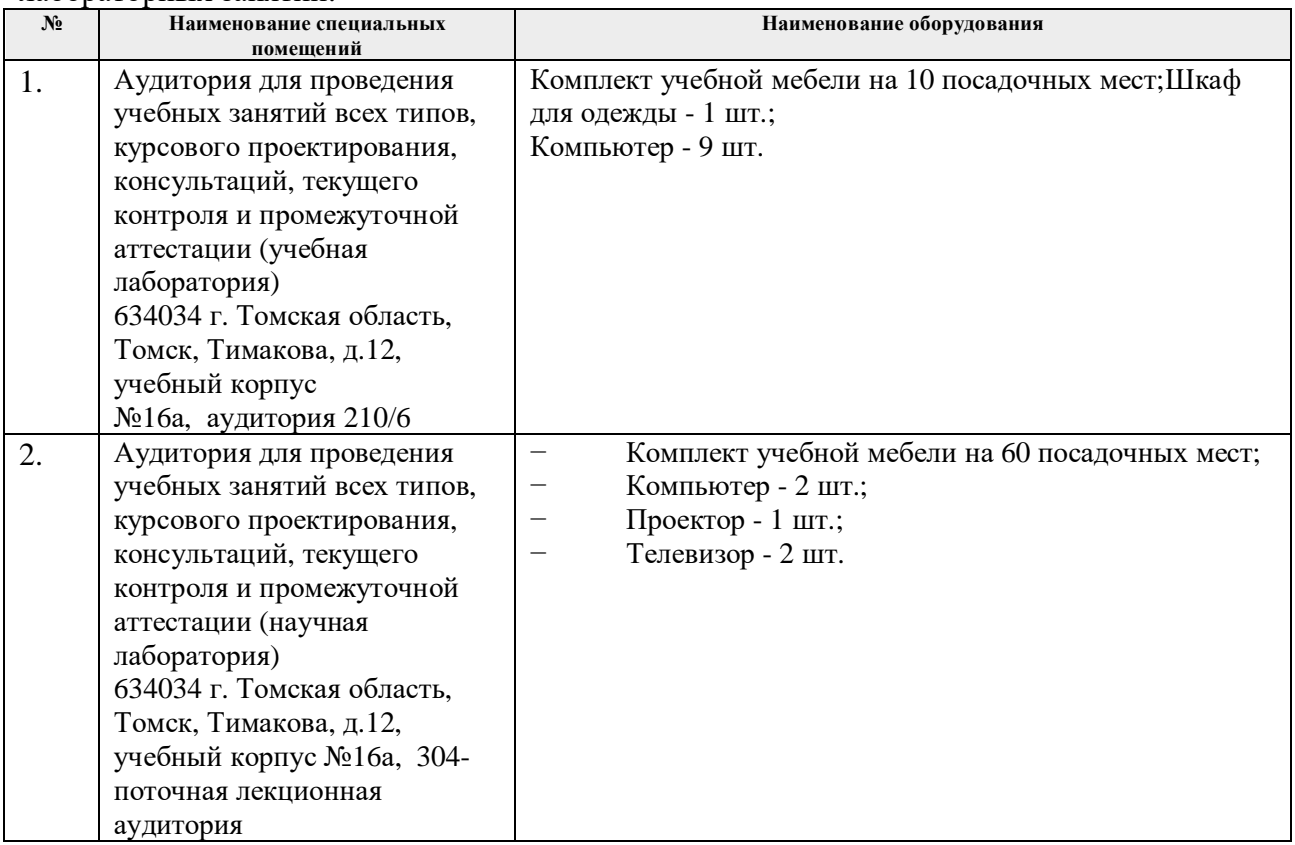

Рабочая программа составлена на основе Общей характеристики образовательной программы по направлению 15.03.01 Машиностроение, профиль «Машиностроение», специализация «Машины и технология высокоэффективных процессов обработки материалов» (приема 2017 г., очная форма обучения).

Разработчик(и):

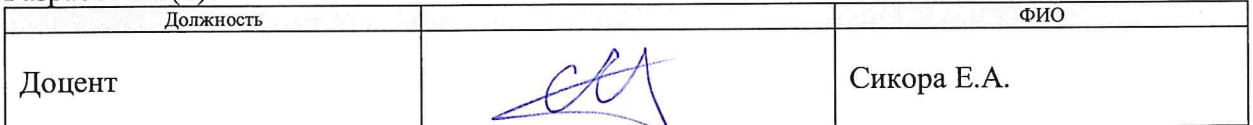

Программа одобрена на заседании выпускающей кафедры ФВТМ (протокол от «23» мая 2017г. №6).

Руководитель выпускающего отделения, д.т.н, профессор

 $\frac{1}{\sqrt{2}}$  /B.A. Клименов/

# **Лист изменений рабочей программы дисциплины**

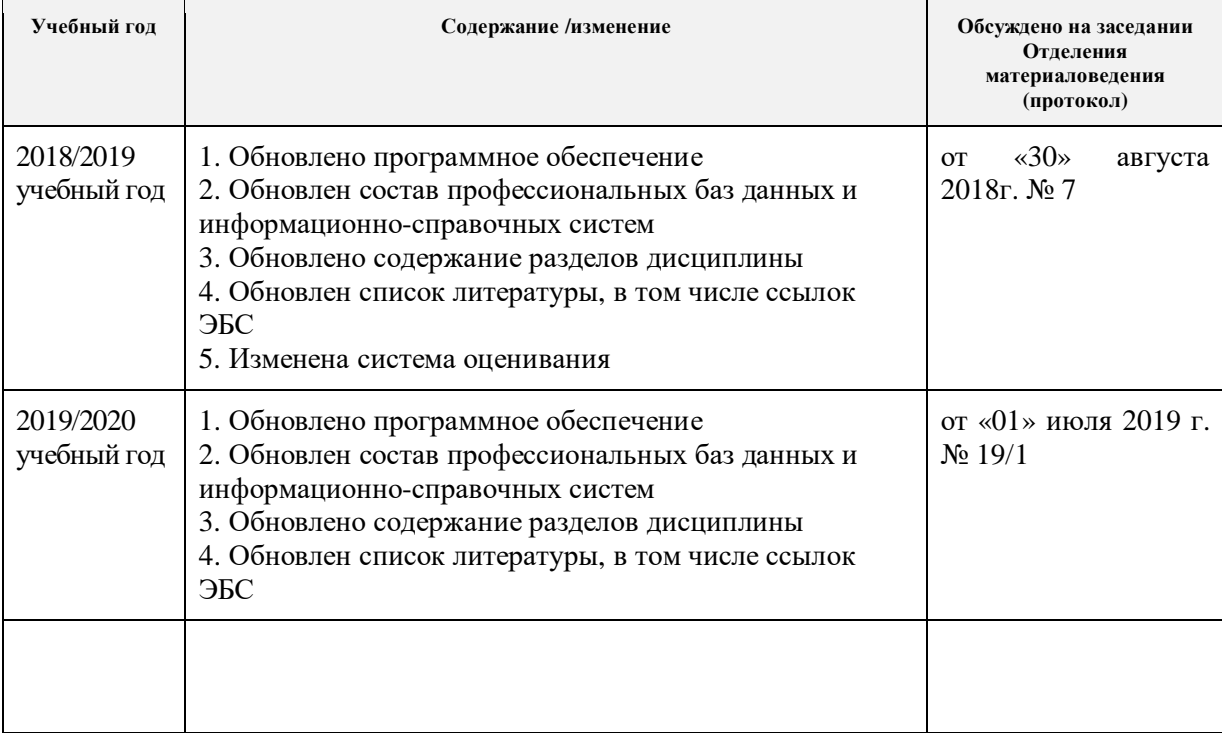